<span id="page-0-0"></span>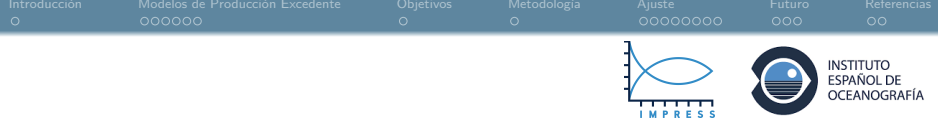

# Aplicación de modelos de producción a la gestión de recursos pesqueros

Paz Cuña, Anxo anxo.paz@hotmail.com

Empresa colaboradora: Instituto Español de Oceanografía Tutores: Marta Cousido, Santiago Cerviño, M. Grazia Pennino Director: Javier Roca Pardiñas (UVigo)

"V Jornadas Científicas de Estudiantes de la SEB"

 $\Omega$ 

 $4$  ロ }  $4$   $\overline{m}$  }  $4$   $\overline{m}$  }  $4$ 

<span id="page-1-0"></span>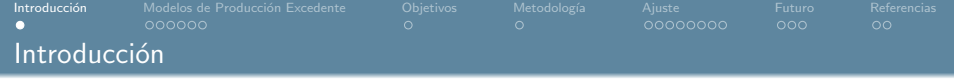

La comprensión de la evaluación de las poblaciones de peces para realizar recomendaciones para su explotación sostenible se ha convertido en una parte esencial de la gestión de los recursos pesqueros. Para ello, existen una gran variabilidad de métodos.

 $\Omega$ 

イロト イ御 トイミト イミト

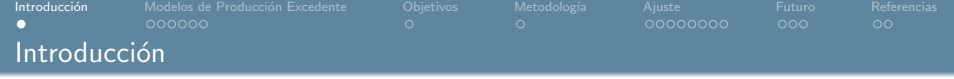

- La comprensión de la evaluación de las poblaciones de peces para realizar recomendaciones para su explotación sostenible se ha convertido en una parte esencial de la gestión de los recursos pesqueros. Para ello, existen una gran variabilidad de métodos.
- Las pesquerías se gestionan para lograr ciertos beneficios mientras se conserva el potencial de producción del recurso pesquero. Dado que los objetivos de la gestión suelen ser complejos y difíciles de cuantificar, es necesario establecer objetivos operativos que orienten el proceso de decisión.

イロト イ御 トイミト イミト

<span id="page-3-0"></span>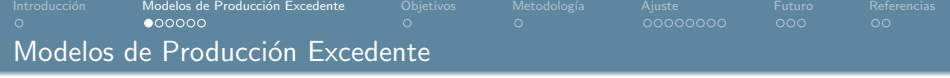

 $299$ 

メロトメ 倒 トメ ミトメ ミト

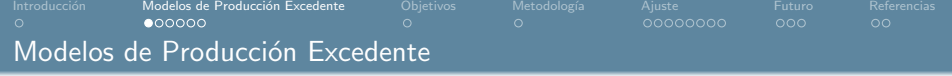

 $B_{t+1} = B_t + f(B_t) - C_t$ 

 $299$ 

メロトメ 倒 トメ ミトメ 毛

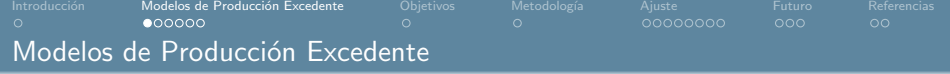

 $B_{t+1} = B_t + f(B_t) - C_t$ 

siendo

$$
\hat{I}_t = \frac{C_t}{E_t} = qB_t
$$

 $\Omega$ 

イロト イ部 トイミト イミナ

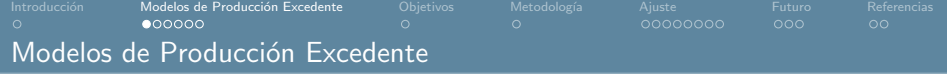

 $B_{t+1} = B_t + f(B_t) - C_t$ 

siendo

$$
\hat{I}_t = \frac{C_t}{E_t} = qB_t
$$

donde  $B_{t+1}$  es la biomasa explotable al final del año t o al principio del año  $t + 1$ ,  $B_t$  es la biomasa explotable a principio del año t,  $f(B_t)$  es la producción de biomasa, en función de biomasa al inicio del año  $C_t$  es la biomasa capturada durante el año  $t$ ,  $I_t$  es el índice de abundancia relativa para el año t, q es el coeficiente de capturabilidad, y el símbolo<sup> $\hat{ }$ </sup>encima de un parámetro indica un valor estimado del modelo.

 $\Omega$ 

 $4$  ロ }  $4$   $\overline{m}$  }  $4$   $\overline{m}$  }  $4$   $\overline{m}$  }

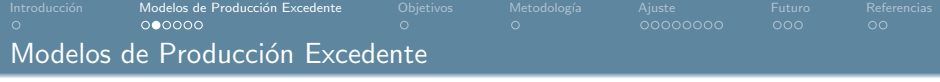

 $299$ 

メロトメ 倒 トメ ミトメ ミト

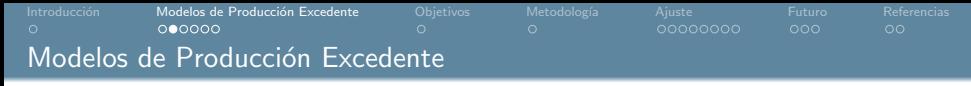

Schaefer  $(1954)$ :

$$
f(B_t) = rB_t \left(1 - \frac{B_t}{K}\right)
$$

 $299$ 

イロト イ部 トイモト イモト

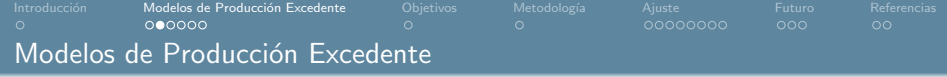

Schaefer (1954):

$$
f(B_t) = rB_t \left(1 - \frac{B_t}{K}\right)
$$

Pella-Tomlinson (1969) :

$$
f(B_t) = \frac{r}{p}(B_t) \left(1 - \left(\frac{B_t}{K}\right)^p\right)
$$

 $299$ 

メロトメ 倒 トメ ミトメ ミト

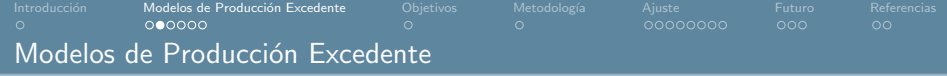

Schaefer  $(1954)$ :

$$
f(B_t) = rB_t \left(1 - \frac{B_t}{K}\right)
$$

Pella-Tomlinson (1969) :

$$
f(B_t) = \frac{r}{p}(B_t) \left(1 - \left(\frac{B_t}{K}\right)^p\right)
$$

donde  $r$  es tasa de crecimiento, y  $K$  es el tamaño máximo de población con crecimiento positivo.

 $QQ$ 

イロト イ部 トイモト イモト

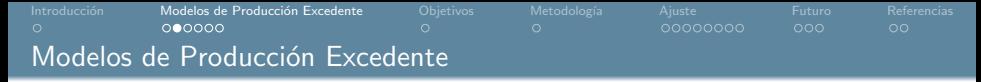

Schaefer  $(1954)$ :

$$
f(B_t) = rB_t \left(1 - \frac{B_t}{K}\right)
$$

Pella-Tomlinson (1969) :

$$
f(B_t) = \frac{r}{p}(B_t) \left(1 - \left(\frac{B_t}{K}\right)^p\right)
$$

donde  $r$  es tasa de crecimiento, y  $K$  es el tamaño máximo de población con crecimiento positivo.

En el modelo Pella-Tomlinson el tamaño de población al que ocurre el máximo de producción no es necesariamente  $K/2$  dada la potencial asimetría de la curva de producción.

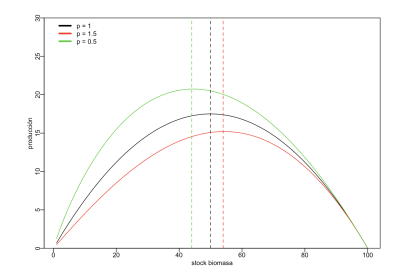

 $QQQ$ 

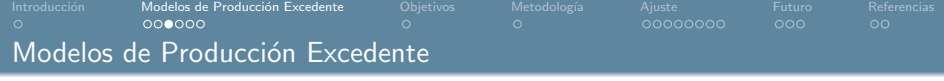

 $299$ 

 $A \equiv \lambda$   $A \equiv \lambda$   $A \equiv \lambda$   $A \equiv \lambda$ 

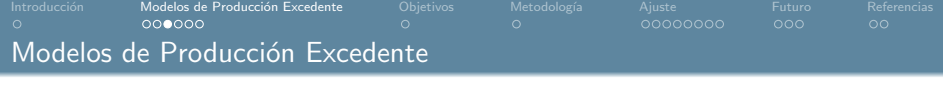

1. Trabajan con datos limitados (sólo necesitan una serie histórica del peso de la captura y un índice de abundancia).

 $\equiv$   $\rightarrow$ 

 $QQQ$ 

イロト イ部 トイミトイ

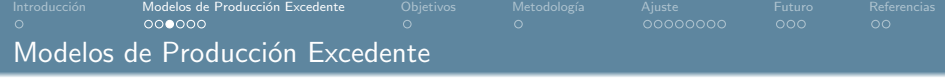

- 1. Trabajan con datos limitados (sólo necesitan una serie histórica del peso de la captura y un índice de abundancia).
- 2. Método analítico más simple disponible que proporciona una evaluación completa de la población de peces.

 $\Omega$ 

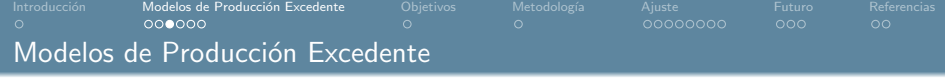

- 1. Trabajan con datos limitados (sólo necesitan una serie histórica del peso de la captura y un índice de abundancia).
- 2. Método analítico más simple disponible que proporciona una evaluación completa de la población de peces.
- 3. Permiten identificar estado de explotación y predecir evolución en función de las capturas recomendadas.

 $\Omega$ 

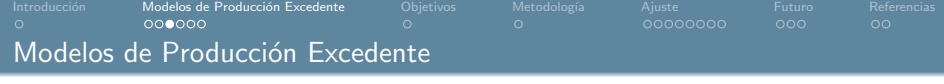

- 1. Trabajan con datos limitados (sólo necesitan una serie histórica del peso de la captura y un índice de abundancia).
- 2. Método analítico más simple disponible que proporciona una evaluación completa de la población de peces.
- 3. Permiten identificar estado de explotación y predecir evolución en función de las capturas recomendadas.
- 4. Simples de aplicar, al combinar los efectos generales del reclutamiento, crecimiento y mortalidad (todos los aspectos de la producción) en una sola función de producción.

 $\Omega$ 

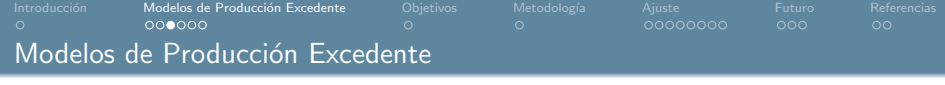

- 1. Trabajan con datos limitados (sólo necesitan una serie histórica del peso de la captura y un índice de abundancia).
- 2. Método analítico más simple disponible que proporciona una evaluación completa de la población de peces.
- 3. Permiten identificar estado de explotación y predecir evolución en función de las capturas recomendadas.
- 4. Simples de aplicar, al combinar los efectos generales del reclutamiento, crecimiento y mortalidad (todos los aspectos de la producción) en una sola función de producción.
- 5. Se puede estimar el nivel de explotación que produce el rendimiento máximo sostenible  $(F_{\text{msv}})$  al modelar el excedente de producción a diferentes niveles.

 $\Omega$ 

 $4$  ロ }  $4$   $\overline{m}$  }  $4$   $\overline{m}$  }  $4$   $\overline{m}$  }

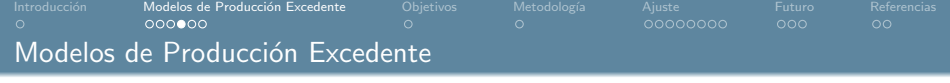

 $299$ 

メロトメ 倒 トメ ミトメ ミト

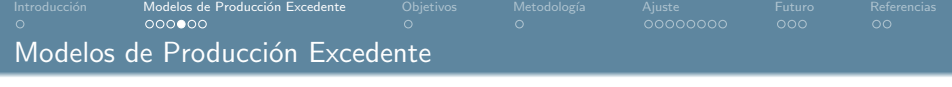

1. La población se considera únicamente como biomasa indiferenciada; es decir, se ignoran la estructura de edad y tamaño, junto con las diferencias sexuales y de otro tipo.

 $QQ$ 

 $4$  ロ }  $4$   $\overline{m}$  }  $4$   $\overline{m}$  }  $4$   $\overline{m}$  }

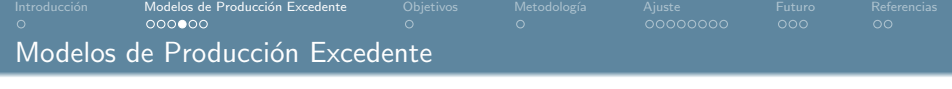

- 1. La población se considera únicamente como biomasa indiferenciada; es decir, se ignoran la estructura de edad y tamaño, junto con las diferencias sexuales y de otro tipo.
- 2. r, la tasa de crecimiento poblacional (reclutamiento y el crecimiento de los individuos que ya forman parte de la población menos los que mueren naturalmente), se asume contante. No tiene en cuenta factores externos.

 $\Omega$ 

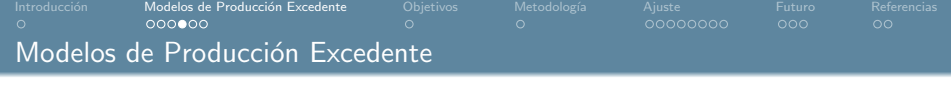

- 1. La población se considera únicamente como biomasa indiferenciada; es decir, se ignoran la estructura de edad y tamaño, junto con las diferencias sexuales y de otro tipo.
- 2. r, la tasa de crecimiento poblacional (reclutamiento y el crecimiento de los individuos que ya forman parte de la población menos los que mueren naturalmente), se asume contante. No tiene en cuenta factores externos.
- 3.  $K$  se asume constante, aunque la realidad puede ser diferente.

 $\Omega$ 

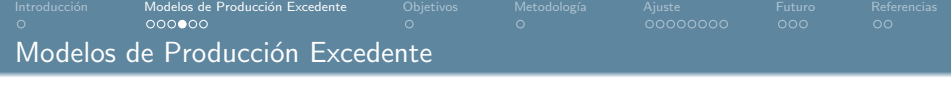

- 1. La población se considera únicamente como biomasa indiferenciada; es decir, se ignoran la estructura de edad y tamaño, junto con las diferencias sexuales y de otro tipo.
- 2. r, la tasa de crecimiento poblacional (reclutamiento y el crecimiento de los individuos que ya forman parte de la población menos los que mueren naturalmente), se asume contante. No tiene en cuenta factores externos.
- 3.  $K$  se asume constante, aunque la realidad puede ser diferente.
- 4.  $q$  se considera constante, lo que es una asunción bastante pobre, ya que cada año se producen mejoras en la capturabilidad mediante, por ejemplo, nuevas tecnologías como mejoras en sistemas de geolocalización.

 $\Omega$ 

 $4$  ロ }  $4$   $\overline{m}$  }  $4$   $\overline{m}$  }  $4$   $\overline{m}$  }

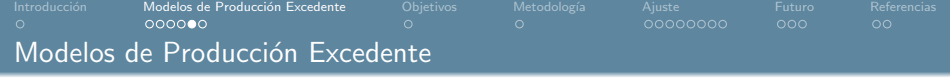

Para el ajuste de estos modelos, tenemos diferentes métodos de estimación que difieren en la atribución de los errores residuales al modelo o a los datos:

 $299$ 

メロトメ 倒 トメ ミトメ ミト

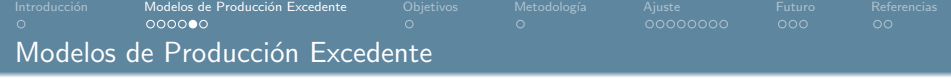

Para el ajuste de estos modelos, tenemos diferentes métodos de estimación que difieren en la atribución de los errores residuales al modelo o a los datos:

Estimadores de error de proceso, que asumen que todas las observaciones, como las tasas de captura, se realizaron sin error y que todos los errores están en la ecuación que describe los cambios en el tamaño de la población.

 $\Omega$ 

 $4$  ロ }  $4$   $\overline{m}$  }  $4$   $\overline{m}$  }  $4$   $\overline{m}$  }

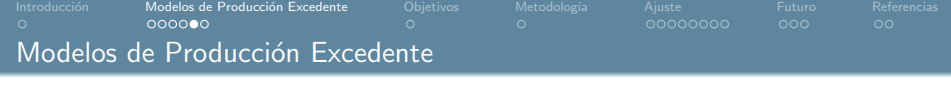

Para el ajuste de estos modelos, tenemos diferentes métodos de estimación que difieren en la atribución de los errores residuales al modelo o a los datos:

- Estimadores de error de proceso, que asumen que todas las observaciones, como las tasas de captura, se realizaron sin error y que todos los errores están en la ecuación que describe los cambios en el tamaño de la población.
- Estimadores de errores de observación, que asumen que todos los errores residuales están en la tasa de captura o en las observaciones de biomasa y que la ecuación que describe la serie temporal de valores de biomasa es determinista y sin error.

 $\Omega$ 

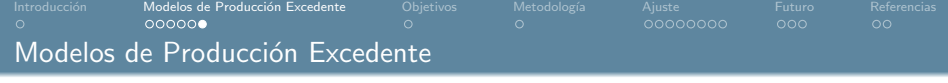

 $299$ 

メロトメ 倒 トメ ミトメ ミト

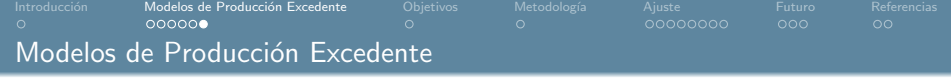

**ASPIC** (A Stock-Production Model Incorporating Covariates) (Praguer, 1996)

 $299$ 

イロト イ御 トイミト イヨ

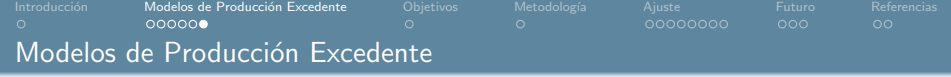

- **ASPIC** (A Stock-Production Model Incorporating Covariates) (Praguer, 1996)
- **SPiCT** (A Stochastic surplus production model in continuous time) (Pedersen and Berg, 2017)

 $QQ$ 

 $4$  ロ }  $4$   $\overline{m}$  }  $4$   $\overline{m}$  }  $4$ 

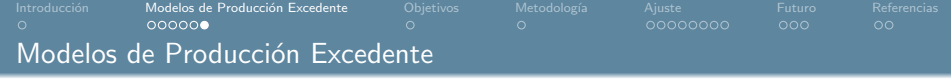

- **ASPIC** (A Stock–Production Model Incorporating Covariates) (Praguer, 1996)
- SPiCT (A Stochastic surplus production model in continuous time) (Pedersen and Berg, 2017)

SPICT realiza la estimación considerando ambas formas de error (proceso y observación) mientras que la estimación en ASPIC considera solamente errores en las observaciones.

 $\Omega$ 

<span id="page-30-0"></span>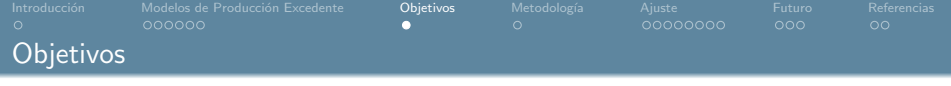

1. Entender el funcionamiento de los modelos de producción y su valor para aconsejar sobre la gestión de recursos pesqueros.

 $299$ 

 $A \equiv \lambda \cdot A \equiv \lambda \cdot A \equiv \lambda \cdot A \equiv \lambda$ 

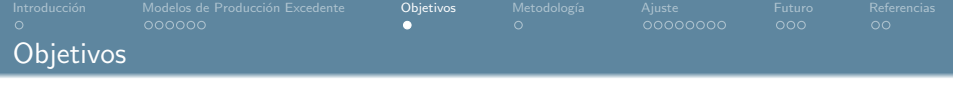

- 1. Entender el funcionamiento de los modelos de producción y su valor para aconsejar sobre la gestión de recursos pesqueros.
- 2. Valorar la capacidad de estos modelos para replicar la realidad.

 $QQQ$ 

イロト イ部 トイミト イミト

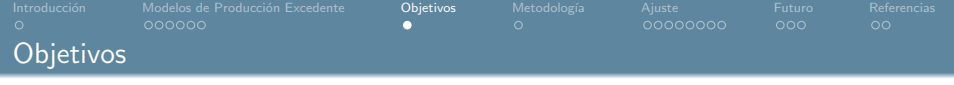

- 1. Entender el funcionamiento de los modelos de producción y su valor para aconsejar sobre la gestión de recursos pesqueros.
- 2. Valorar la capacidad de estos modelos para replicar la realidad.
- 3. Identificar asunciones críticas que dificulten la estimación de los parámetros.

 $QQQ$ 

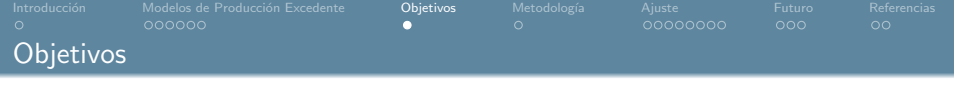

- 1. Entender el funcionamiento de los modelos de producción y su valor para aconsejar sobre la gestión de recursos pesqueros.
- 2. Valorar la capacidad de estos modelos para replicar la realidad.
- 3. Identificar asunciones críticas que dificulten la estimación de los parámetros.
- 4. Comparar el comportamiento de dos modelos con distintas asunciones (ASPIC y SPiCT).

<span id="page-34-0"></span>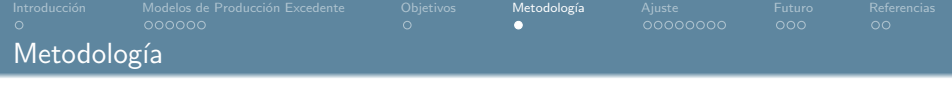

1. Simulación de poblaciones de peces con datos de alta calidad (idílicos) para la aplicación de los modelos de producción y de otras más representativas de la realidad mediante el paquete Rfishpop implementado en R Core Team (2013). Rfishpop es una herramienta que los investigadores pueden usar para simular el comportamiento de un sistema de pesca y les permite, por ejemplo, valorar el funcionamiento de diferentes modelos de evaluación.

 $\Omega$ 

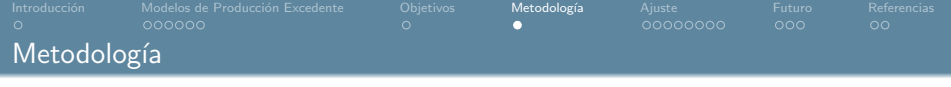

- 1. Simulación de poblaciones de peces con datos de alta calidad (idílicos) para la aplicación de los modelos de producción y de otras más representativas de la realidad mediante el paquete Rfishpop implementado en R Core Team (2013). Rfishpop es una herramienta que los investigadores pueden usar para simular el comportamiento de un sistema de pesca y les permite, por ejemplo, valorar el funcionamiento de diferentes modelos de evaluación.
- 2. Realización del ajuste mediante ASPIC y SPiCT desde R.

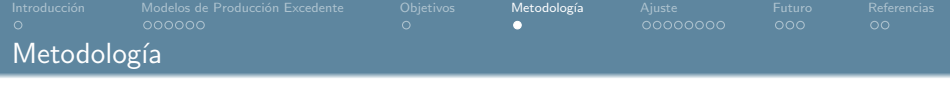

- 1. Simulación de poblaciones de peces con datos de alta calidad (idílicos) para la aplicación de los modelos de producción y de otras más representativas de la realidad mediante el paquete Rfishpop implementado en R Core Team (2013). Rfishpop es una herramienta que los investigadores pueden usar para simular el comportamiento de un sistema de pesca y les permite, por ejemplo, valorar el funcionamiento de diferentes modelos de evaluación.
- 2. Realización del ajuste mediante ASPIC y SPiCT desde R.
- 3. Comparativa entre los valores reales y los estimados por el modelo:

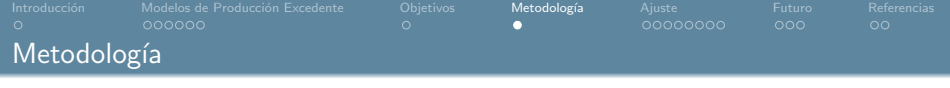

- 1. Simulación de poblaciones de peces con datos de alta calidad (idílicos) para la aplicación de los modelos de producción y de otras más representativas de la realidad mediante el paquete Rfishpop implementado en R Core Team (2013). Rfishpop es una herramienta que los investigadores pueden usar para simular el comportamiento de un sistema de pesca y les permite, por ejemplo, valorar el funcionamiento de diferentes modelos de evaluación.
- 2. Realización del ajuste mediante ASPIC y SPiCT desde R.
- 3. Comparativa entre los valores reales y los estimados por el modelo:
	- Cuantitativamente:

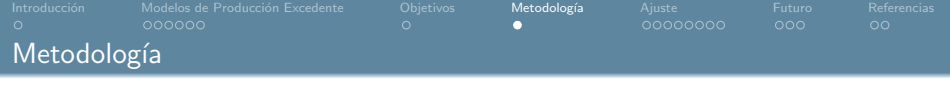

- 1. Simulación de poblaciones de peces con datos de alta calidad (idílicos) para la aplicación de los modelos de producción y de otras más representativas de la realidad mediante el paquete Rfishpop implementado en R Core Team (2013). Rfishpop es una herramienta que los investigadores pueden usar para simular el comportamiento de un sistema de pesca y les permite, por ejemplo, valorar el funcionamiento de diferentes modelos de evaluación.
- 2. Realización del ajuste mediante ASPIC y SPICT desde R.
- 3. Comparativa entre los valores reales y los estimados por el modelo:
	- Cuantitativamente:
		- Tablas comparativas entre las estimaciones y lo valores reales de los diferentes parámetros.

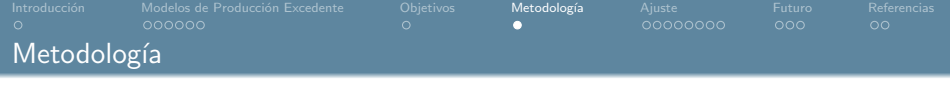

- 1. Simulación de poblaciones de peces con datos de alta calidad (idílicos) para la aplicación de los modelos de producción y de otras más representativas de la realidad mediante el paquete Rfishpop implementado en R Core Team (2013). Rfishpop es una herramienta que los investigadores pueden usar para simular el comportamiento de un sistema de pesca y les permite, por ejemplo, valorar el funcionamiento de diferentes modelos de evaluación.
- 2. Realización del ajuste mediante ASPIC y SPICT desde R.
- 3. Comparativa entre los valores reales y los estimados por el modelo:
	- Cuantitativamente:
		- Tablas comparativas entre las estimaciones y lo valores reales de los diferentes parámetros.
		- Estadísticos/indicadores de calidad del ajuste, como el error cuadrático medio (MSE) o el error absoluto medio porcentual (MAPE).

 $QQQ$ 

 $4$  ロ }  $4$   $\overline{m}$  }  $4$   $\overline{m}$  }  $4$   $\overline{m}$  }

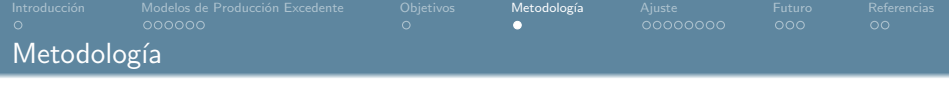

- 1. Simulación de poblaciones de peces con datos de alta calidad (idílicos) para la aplicación de los modelos de producción y de otras más representativas de la realidad mediante el paquete Rfishpop implementado en R Core Team (2013). Rfishpop es una herramienta que los investigadores pueden usar para simular el comportamiento de un sistema de pesca y les permite, por ejemplo, valorar el funcionamiento de diferentes modelos de evaluación.
- 2. Realización del ajuste mediante ASPIC y SPICT desde R.
- 3. Comparativa entre los valores reales y los estimados por el modelo:
	- Cuantitativamente:
		- Tablas comparativas entre las estimaciones y lo valores reales de los diferentes parámetros.
		- Estadísticos/indicadores de calidad del ajuste, como el error cuadrático medio (MSE) o el error absoluto medio porcentual (MAPE).
	- Visualmente mediante la elaboración de diferentes gráficas donde podemos ver conjuntamente las tendencias estimadas (para biomasa y mortalidad por pesca) junto a las tendencias reales.

イロト イ部 トイモト イモト

<span id="page-41-0"></span>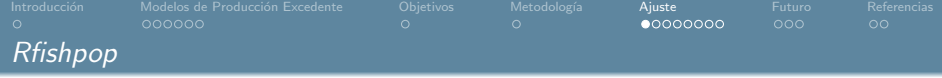

Rfishpop implementa un modelo operativo que permite generar la dinámica real de un ecosistema incluyendo sus variaciones naturales. A continuación, proporciona también herramientas que nos permiten llevar a cabo un proceso de muestreo sobre dicha población imitando la recolección de datos que se lleva a cabo en la realidad a través de datos provenientes de campañas ocenográficas o de la actividad pesquera.

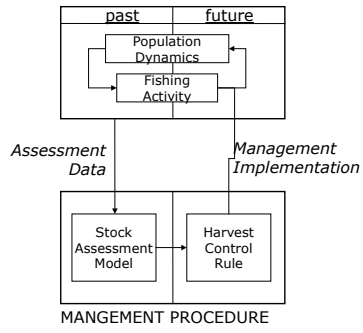

OPERATING MODEL

 $\Omega$ 

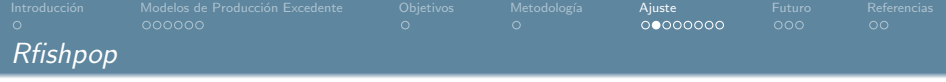

Los datos de entrada del modelo de producción proporcionados por Rfishpop.

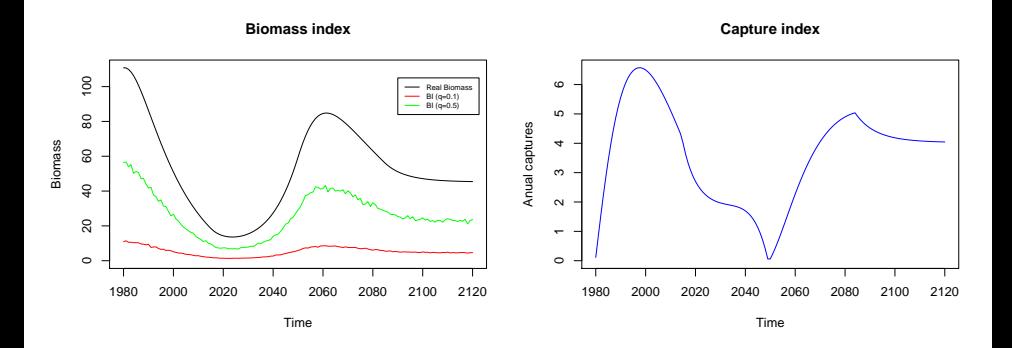

Ξ

 $299$ 

イロト イ御 トイミトイ

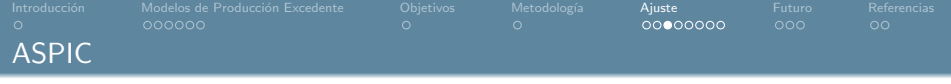

 $299$ 

 $A \equiv \mathbf{1} + A \pmod{1} \Rightarrow A \equiv \mathbf{1} + A \equiv \mathbf{1}$ 

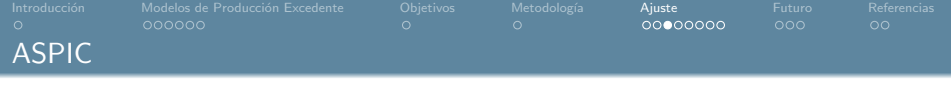

1. waspic, para escribir el archivo de entrada al programa ASPIC desde R. Hemos programado una nueva versión de la ya disponible en la librería Spict que nos permite cambiar los valores de todos los inputs de interés.

 $\Omega$ 

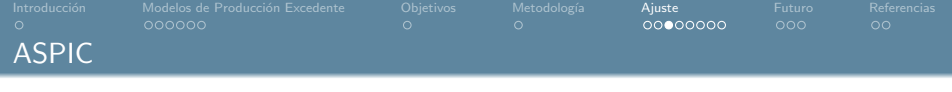

- 1. waspic, para escribir el archivo de entrada al programa ASPIC desde R. Hemos programado una nueva versión de la ya disponible en la librería Spict que nos permite cambiar los valores de todos los inputs de interés.
- 2. faspic, para la llamada al ejecutable de ASPIC desde R. Esta función mejora a la ya disponible en la librería Spict, ya que esta última no podía ser utilizada en windows.

 $\Omega$ 

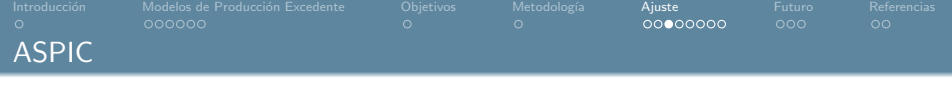

- 1. waspic, para escribir el archivo de entrada al programa ASPIC desde R. Hemos programado una nueva versión de la ya disponible en la librería Spict que nos permite cambiar los valores de todos los inputs de interés.
- 2. faspic, para la llamada al ejecutable de ASPIC desde R. Esta función mejora a la ya disponible en la librería Spict, ya que esta última no podía ser utilizada en windows.
- 3. raspic, para la lectura del archivo resultante del ajuste de ASPIC. Esta función resulta de la modificación de la disponible en Spict permitiendo la lectura de más parámetros del archivo, que además puede ser leído de forma correcta independientemente del tipo de ajuste realizado.

 $\Omega$ 

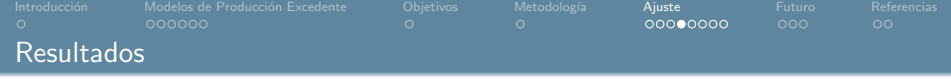

# Resultados del ajuste:

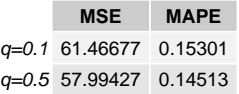

 $\mathcal{O}\triangleleft\mathcal{O}$ 

 $\mathcal{A} \subseteq \mathcal{D} \rightarrow \mathcal{A} \oplus \mathcal{B} \rightarrow \mathcal{A} \oplus \mathcal{B} \rightarrow \mathcal{A} \oplus \mathcal{B}$ 

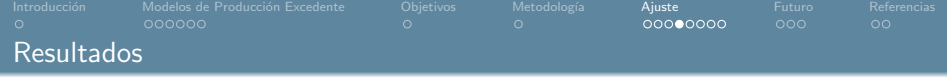

Resultados del ajuste:

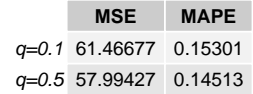

ASPIC  $(q = 0.1)$ :

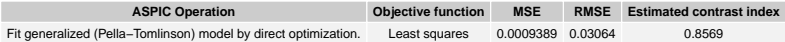

 $299$ 

 $A \equiv \lambda$   $A \equiv \lambda$   $A \equiv \lambda$   $A \equiv \lambda$ 

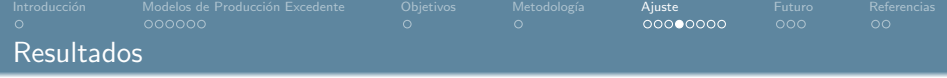

Resultados del ajuste:

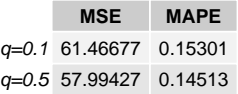

ASPIC  $(q = 0.1)$ :

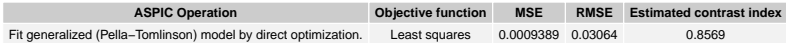

ASPIC ( $q = 0.5$ ):

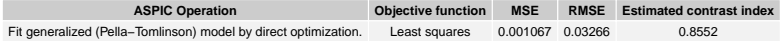

 $299$ 

メロメ メタメ スミメ スミメ

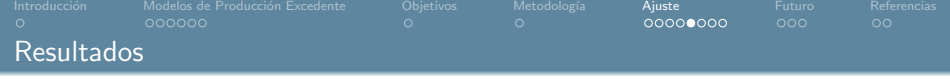

# Comparativa realidad vs ASPIC

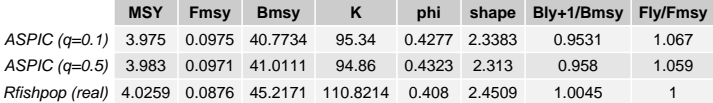

 $2990$ 

 $\mathcal{A} \subseteq \mathcal{D} \rightarrow \mathcal{A} \oplus \mathcal{B} \rightarrow \mathcal{A} \oplus \mathcal{B} \rightarrow \mathcal{A} \oplus \mathcal{B}$ 

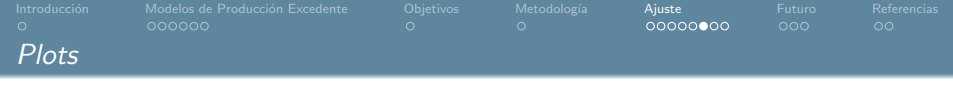

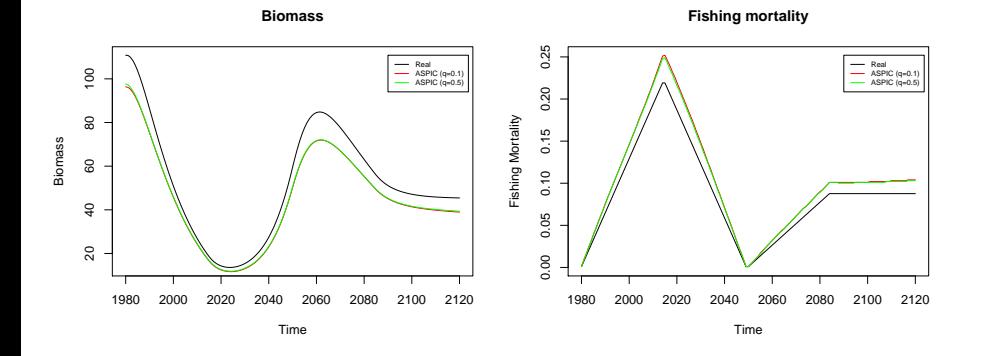

 $299$ 

 $A \equiv \lambda \cdot A \equiv \lambda \cdot A \equiv \lambda \cdot A \equiv \lambda$ 

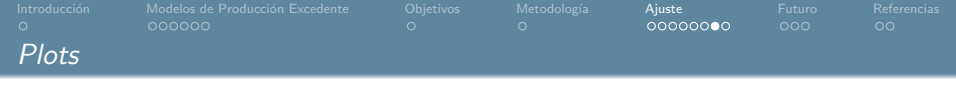

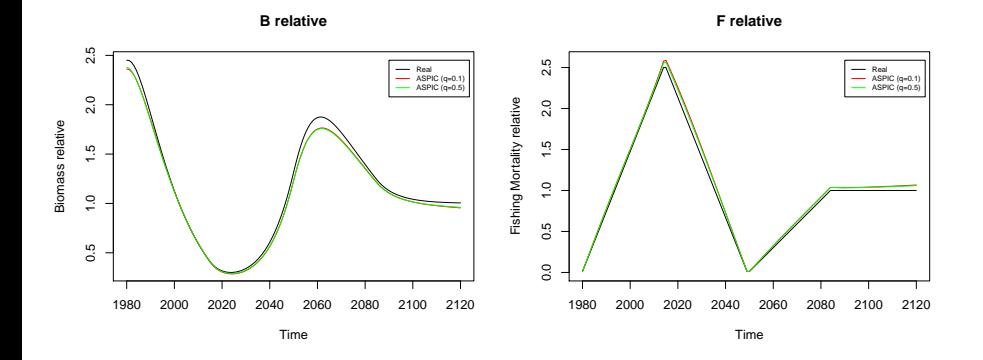

 $299$ 

 $A \equiv \lambda$   $A \equiv \lambda$   $A \equiv \lambda$   $A \equiv \lambda$ 

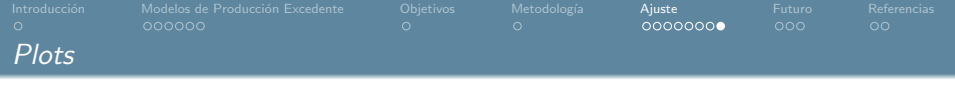

### **Production curve**

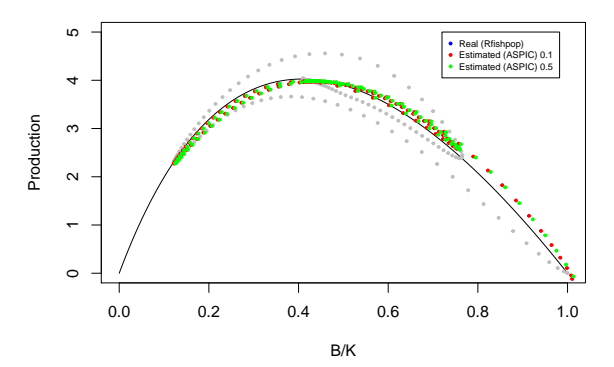

メロトメ 倒 トメ ミトメ ミト

 $299$ 

<span id="page-54-0"></span>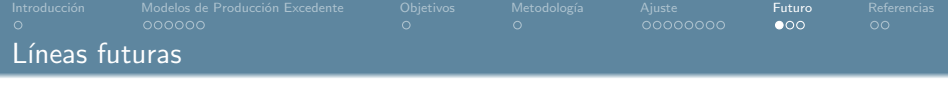

1. Tratar de mejorar, en la medida de lo posible, la calidad del ajuste realizado por el programa ASPIC, para obtener unos valores más ajustados a la realidad. Realizaremos un estudio de sensibilidad del ajuste a los valores iniciales de los parámetros.

 $QQ$ 

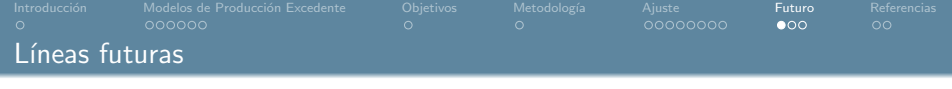

- 1. Tratar de mejorar, en la medida de lo posible, la calidad del ajuste realizado por el programa ASPIC, para obtener unos valores más ajustados a la realidad. Realizaremos un estudio de sensibilidad del ajuste a los valores iniciales de los parámetros.
- 2. Emplear el procedimiento de Montecarlo para obtener intervalos de confianza para las estimaciones proporcionadas por el modelo pudiendo así llegar a conclusiones finales. Para ello generaremos un gran número de muestras (valores de entrada del modelo) empleando Rfishpop y aplicaremos el modelo de producción a cada una de las muestras resultantes.

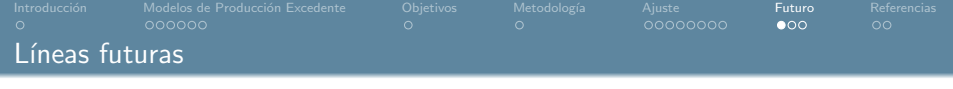

- 1. Tratar de mejorar, en la medida de lo posible, la calidad del ajuste realizado por el programa ASPIC, para obtener unos valores más ajustados a la realidad. Realizaremos un estudio de sensibilidad del ajuste a los valores iniciales de los parámetros.
- 2. Emplear el procedimiento de Montecarlo para obtener intervalos de confianza para las estimaciones proporcionadas por el modelo pudiendo así llegar a conclusiones finales. Para ello generaremos un gran número de muestras (valores de entrada del modelo) empleando Rfishpop y aplicaremos el modelo de producción a cada una de las muestras resultantes.
- 3. Valoración de su funcionamiento en escenarios simulados que incumplan alguna o varias de las asunciones de los modelos considerados, así como el efecto de la reducción de la información proporcionada por los datos de entrada.

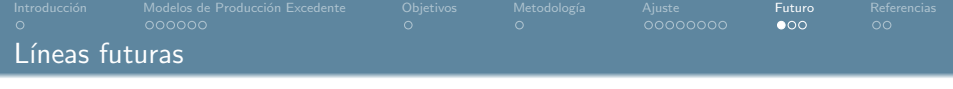

- 1. Tratar de mejorar, en la medida de lo posible, la calidad del ajuste realizado por el programa ASPIC, para obtener unos valores más ajustados a la realidad. Realizaremos un estudio de sensibilidad del ajuste a los valores iniciales de los parámetros.
- 2. Emplear el procedimiento de Montecarlo para obtener intervalos de confianza para las estimaciones proporcionadas por el modelo pudiendo así llegar a conclusiones finales. Para ello generaremos un gran número de muestras (valores de entrada del modelo) empleando Rfishpop y aplicaremos el modelo de producción a cada una de las muestras resultantes.
- 3. Valoración de su funcionamiento en escenarios simulados que incumplan alguna o varias de las asunciones de los modelos considerados, así como el efecto de la reducción de la información proporcionada por los datos de entrada.
- 4. Realizar el ajuste mediante SPiCT y comparar las estimaciones obtenidas mediante ambos modelos y con los valores reales.

 $4$  ロ }  $4$   $\overline{m}$  }  $4$   $\overline{m}$  }  $4$   $\overline{m}$  }

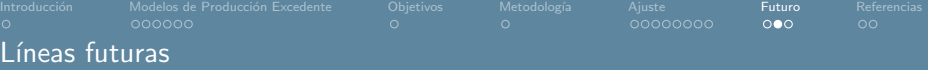

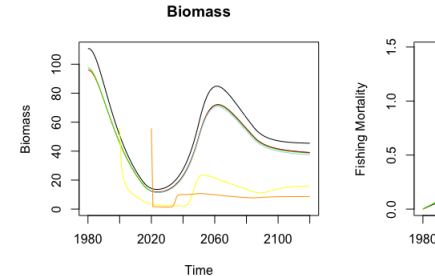

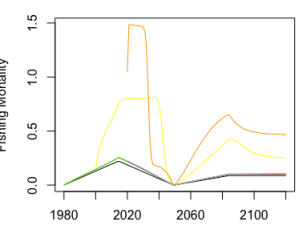

**Fishing mortality** 

Time

**B** relative

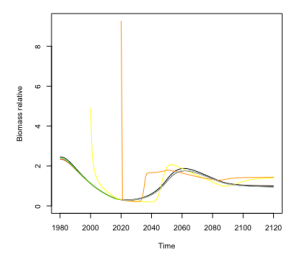

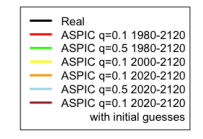

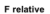

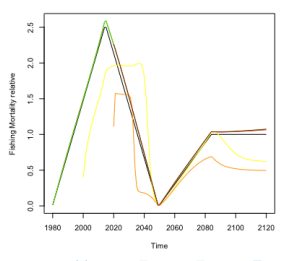

 $290$ 

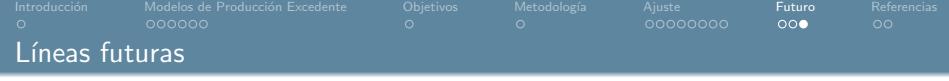

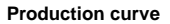

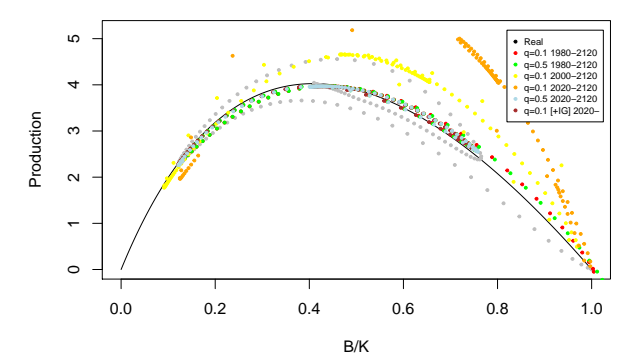

 $2990$ 

メロトメ 倒 トメ ミトメ ミト

<span id="page-60-0"></span>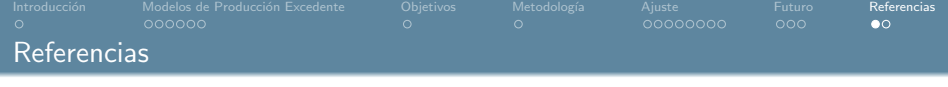

- 1. Schaefer, M. B. (1954). Some aspects of the dynamics of populations important to the management of the commercial marine fisheries. Bulletin, Inter-American Tropical Tuna Commission 1:25–56
- 2. Schaefer, M. B. (1957). A study of the dynamics of the fishery for yellowfin tuna in the Eastern Tropical Pacific Ocean. Bulletin, Inter- American Tropical Tuna Commission  $2.247 - 85$
- 3. Prager, M. H. 1994. A suite of extensions to a non equilibrium surplus–production model. Fishery Bulletin 92: 374–389
- 4. R Core Team (2013). R: A language and environment for statistical computing. R Foundation for Statistical Computing, Vienna, Austria. URL http://www.R-project.org/
- 5. Pedersen, M.W. and Berg, C.W. (2017), A stochastic surplus production model in continuous time. Fish Fish, 18: 226-243. doi:10.1111/faf.12174

 $4$  ロ }  $4$   $\overline{m}$  }  $4$   $\overline{m}$  }  $4$   $\overline{m}$  }

<span id="page-61-0"></span>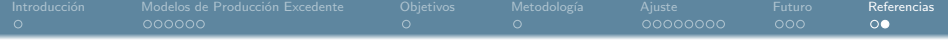

# Muchas gracias

# Contacto: anxo.paz@hotmail.com

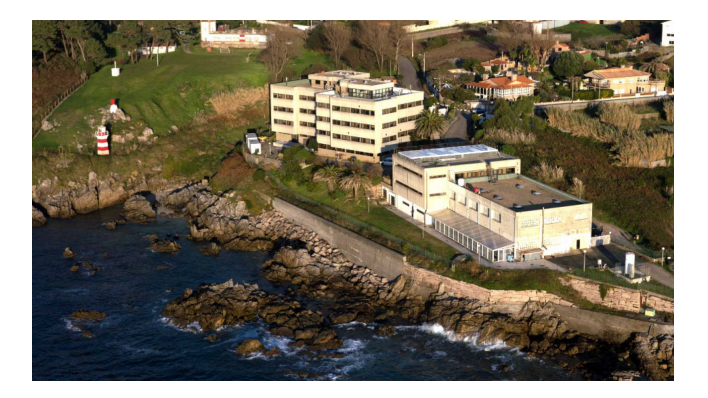

 $299$ 

メロトメ 倒 トメ ミトメ ミト